## **DAFTAR ISI**

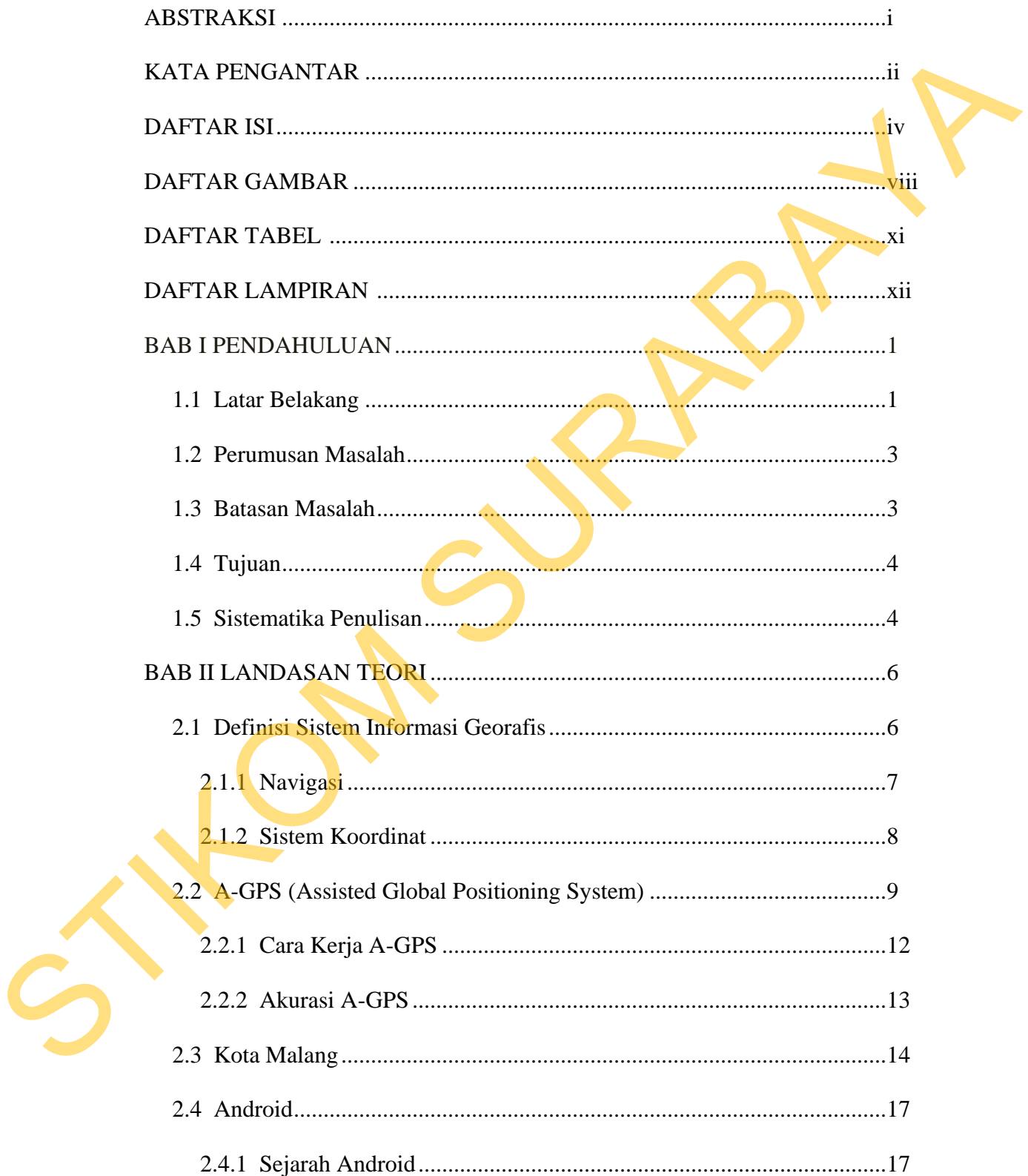

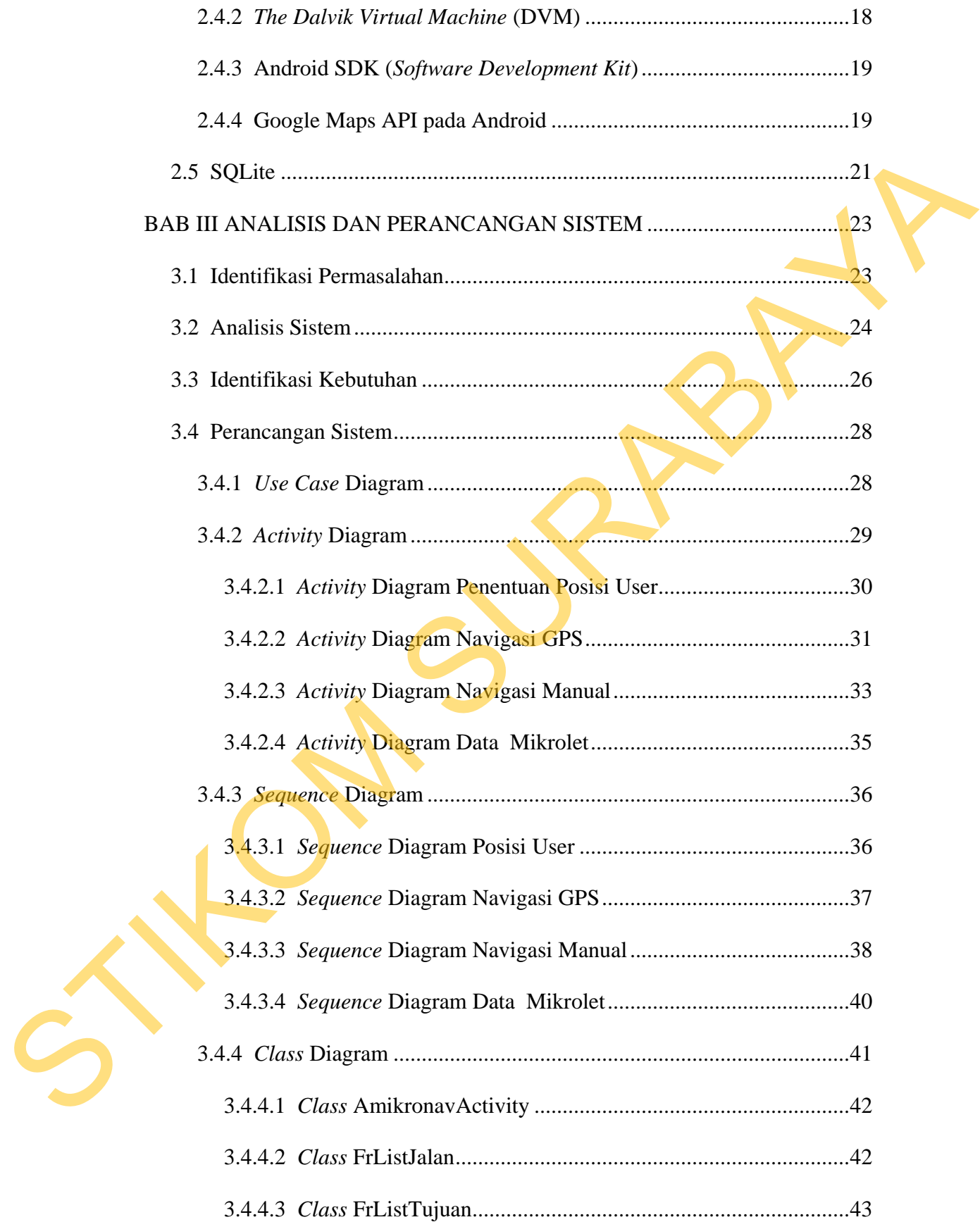

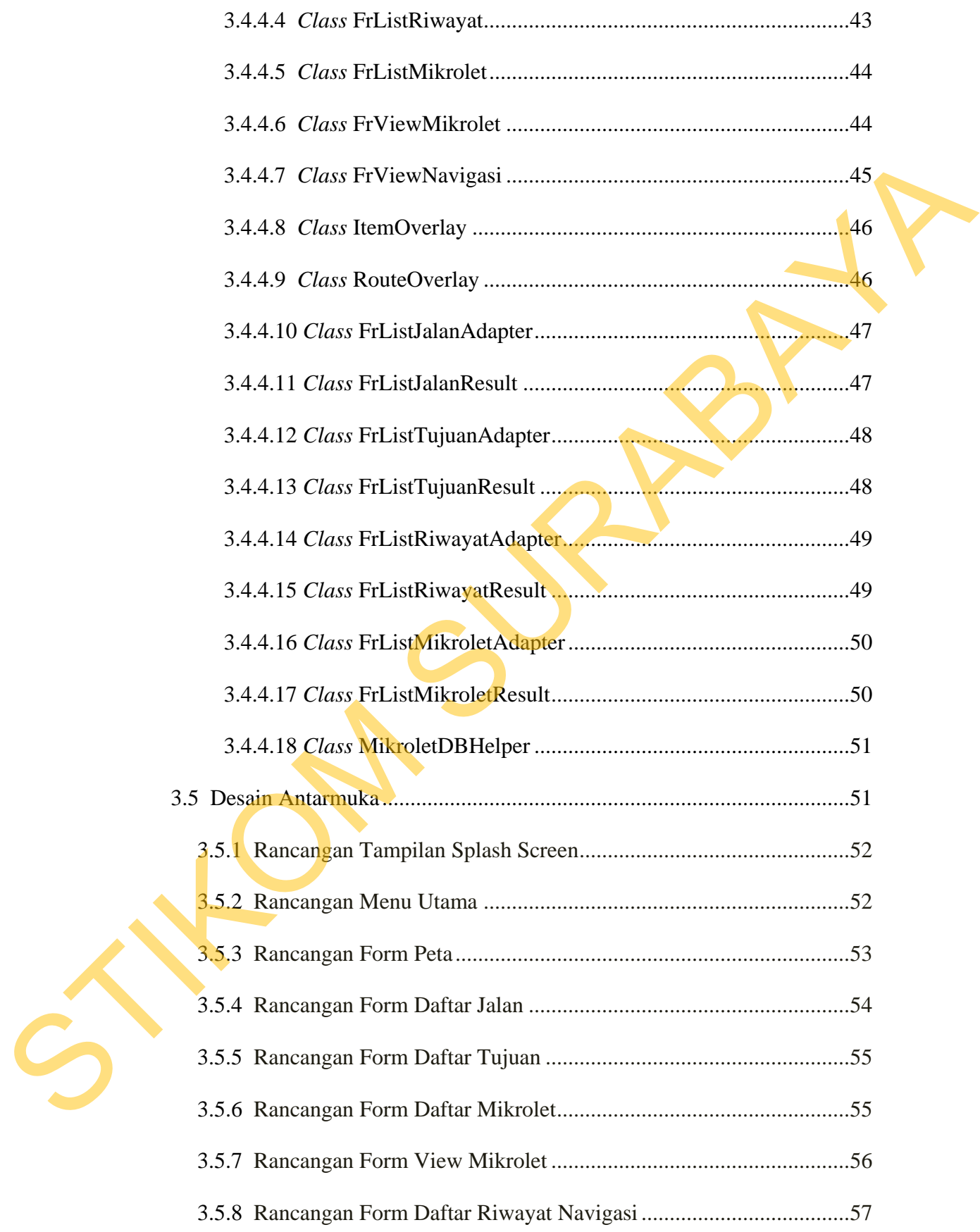

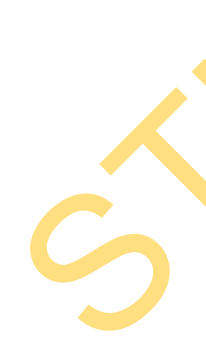

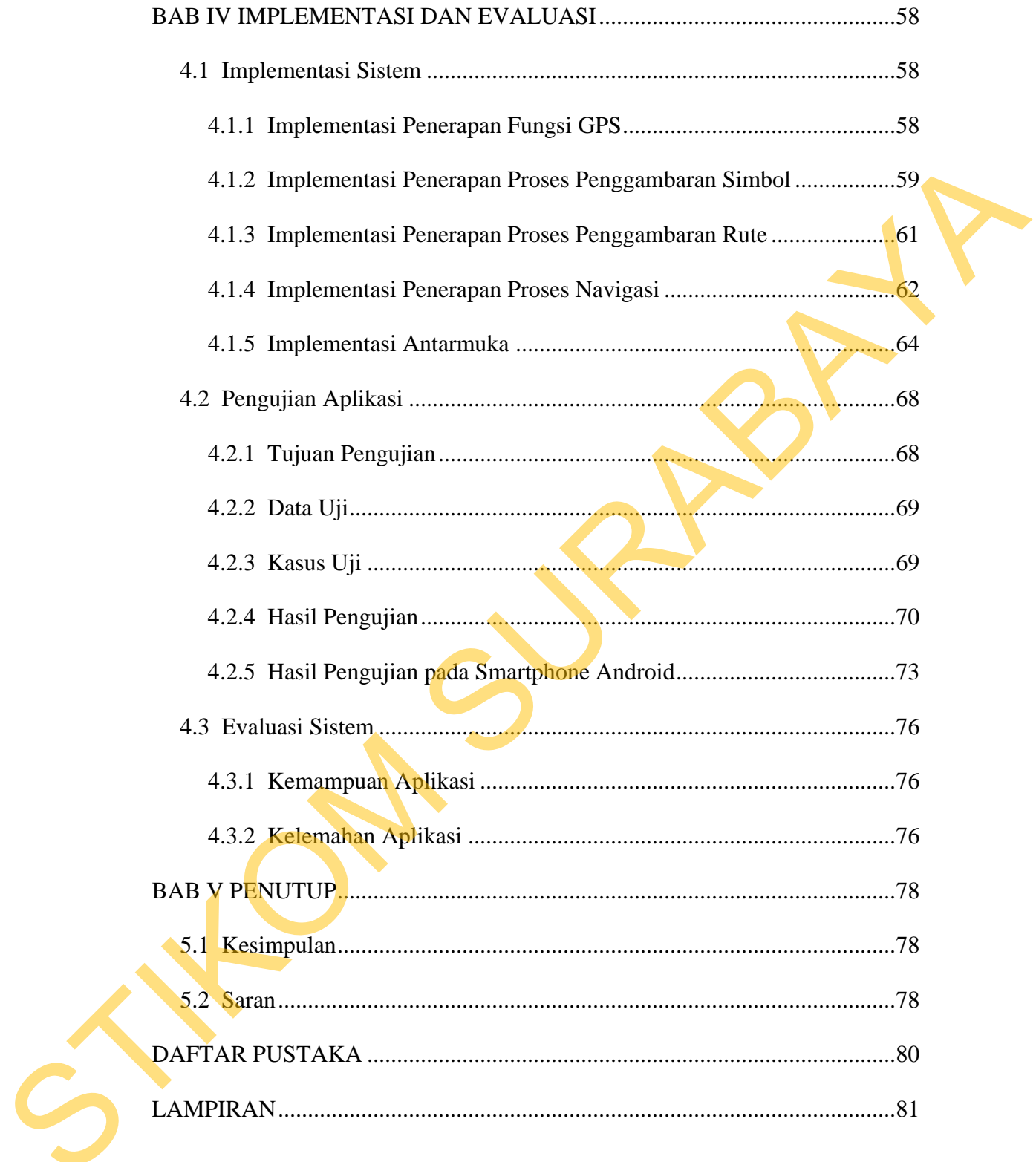

## **DAFTAR GAMBAR**

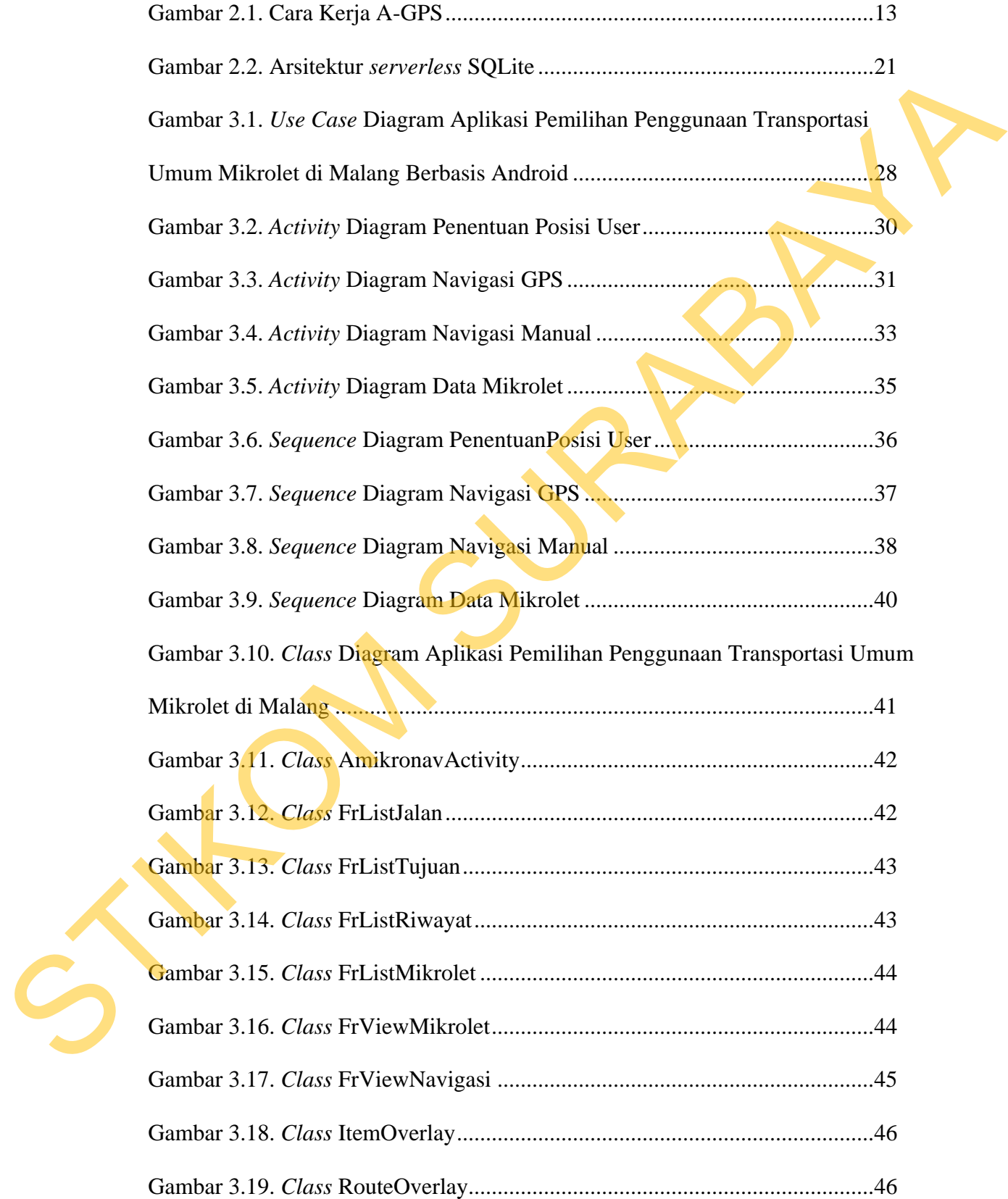

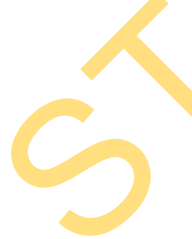

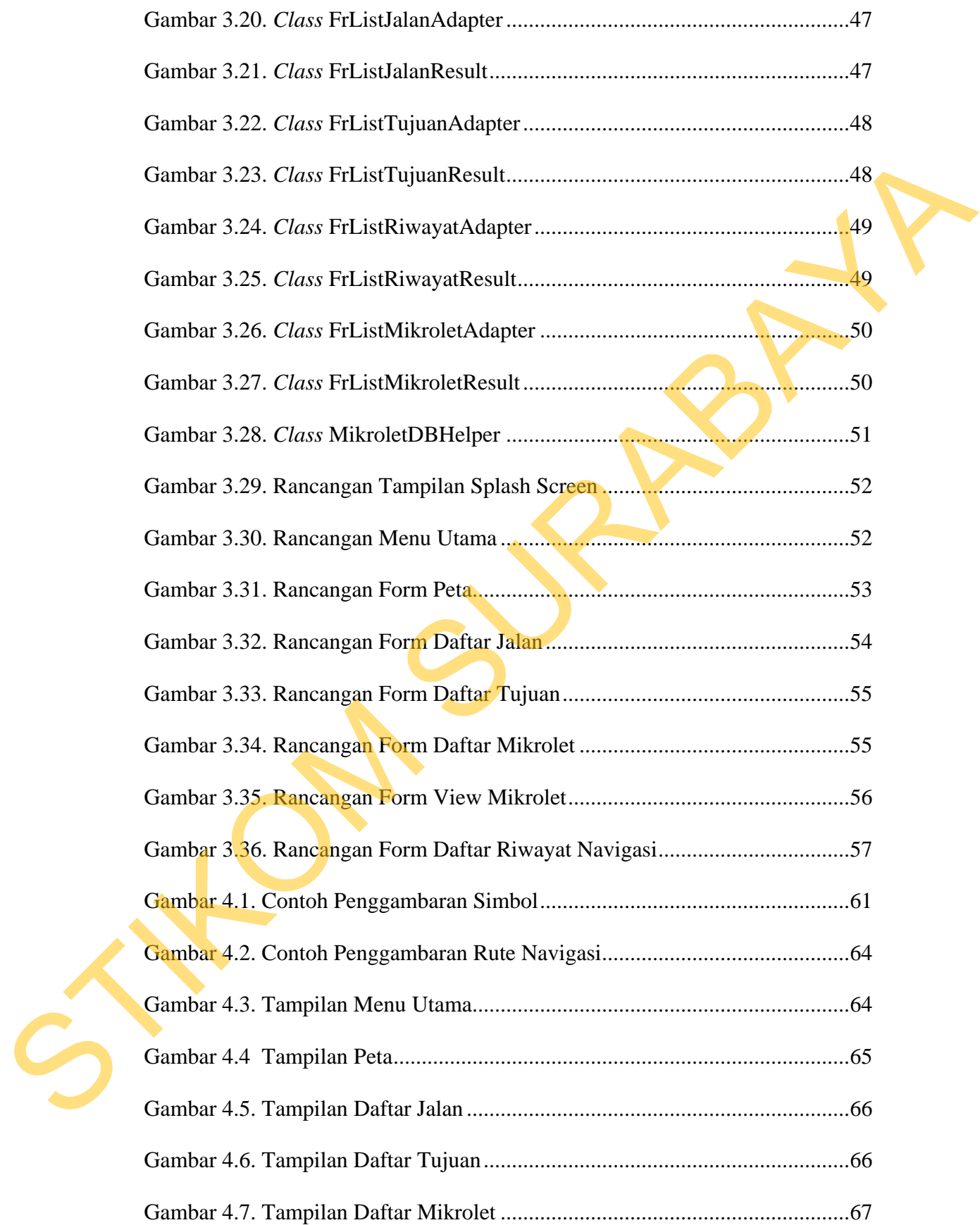

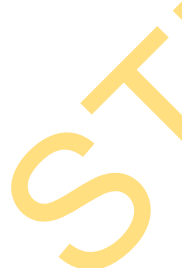

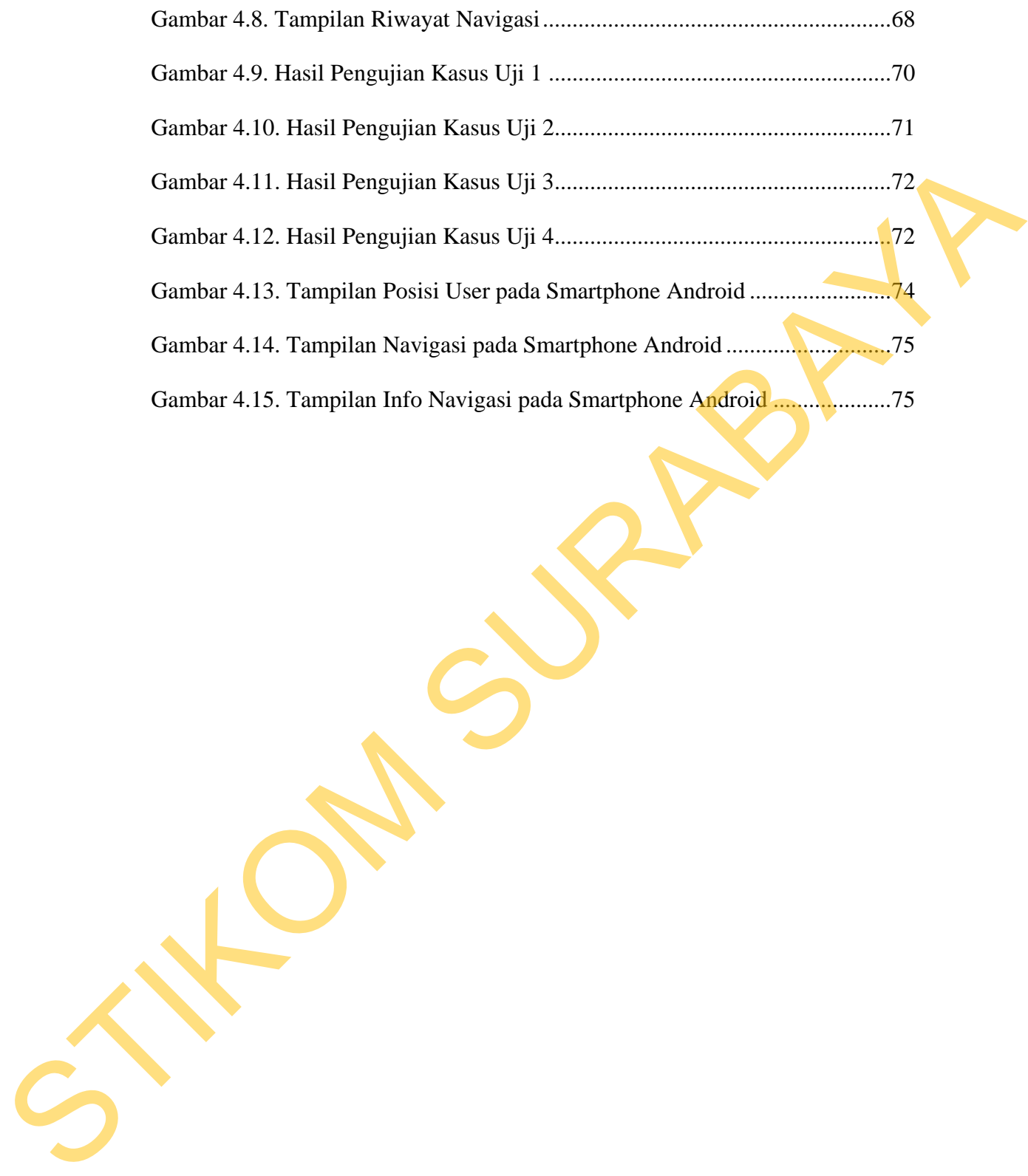

## **DAFTAR TABEL**

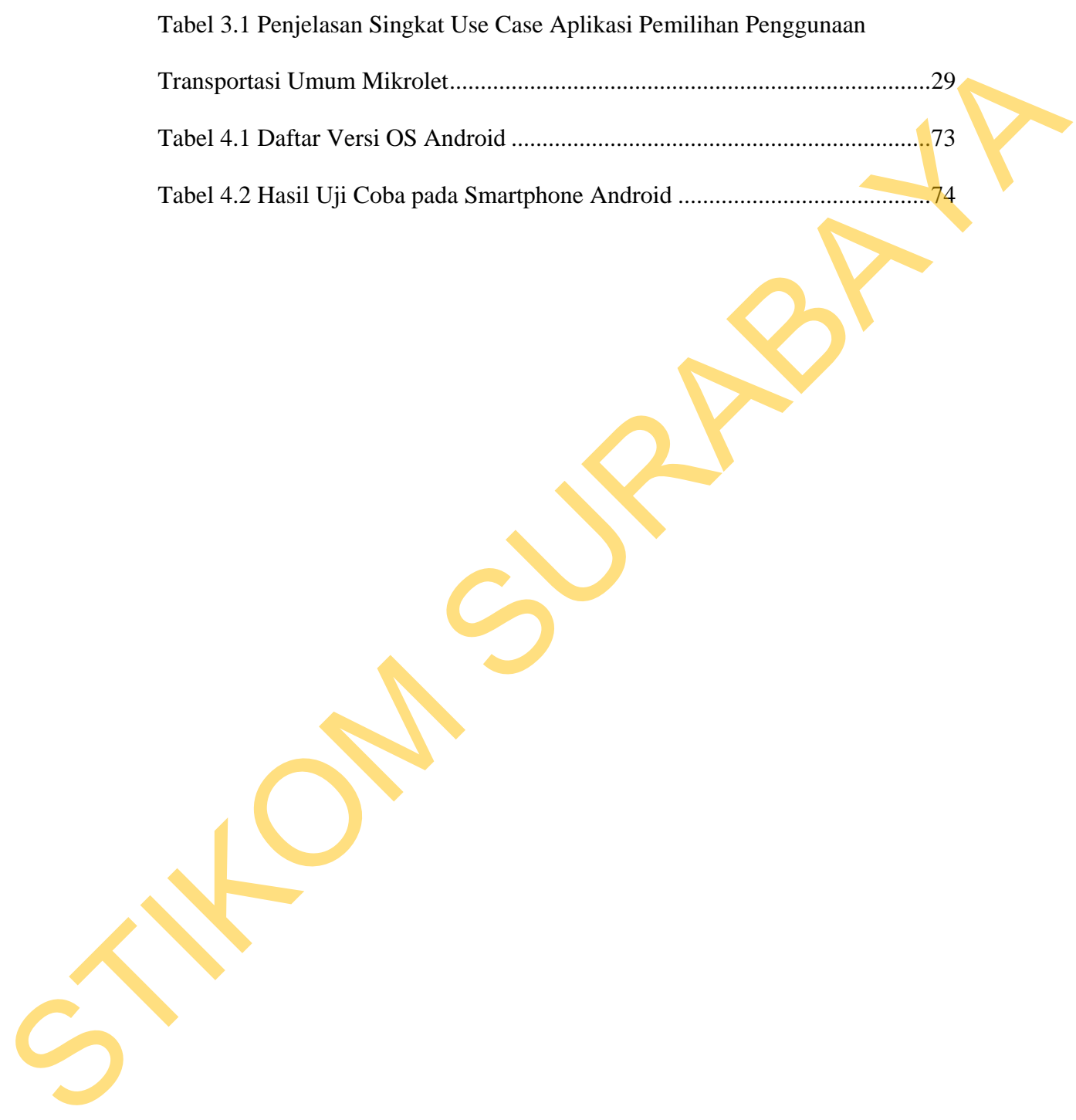

## **DAFTAR LAMPIRAN**

![](_page_8_Picture_18.jpeg)